## Minnetonka Surcode Dolby Digital 5 1 Encoder V1 0 8 Plugin For Adobe Premiere Pro

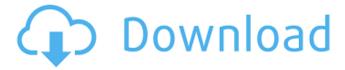

this version of the minnetonka surcode dolby surround sound encoder features the following improvements, this version of the minnetonka surcode dolby surround sound encoder features the following improvements. the award winning soundtrackplus plug-in for adobe premiere pro enables you to add a powerful, flexible and interactive soundtrack to your video. simply drag and drop an audio file into your project and soundtrackplus automatically detects whether the audio file is stereo, surround or 5.1 surround and then adds all the necessary headers, you can also add multi-channel audio, as well as links to videos, swf files, images, and text files. soundtrackplus even allows you to directly edit the audio file that's added to your project, you can add fades, loops, fades, reverse effects, sample the audio file for different effects and much more, the soundtrackplus plug-in for adobe premiere pro automatically integrates with other adobe production premium applications (e.g. adobe audition, adobe story) giving you even more powerful audio tools. boris fx particle illusions powerful new real-time 64-bit particle and motion graphics generator helps editors and artists create slick animations within minutes, instantly add preset-driven photorealistic particle effects for titles, lower thirds, and background graphics. choose from over 3000 drag & drop presets included in the emitter library. track and mask particles quickly with integrated academy award-winning mocha. and more! presets can be saved and shared across all supported video host applications, delivering a seamlessly integrated workflow across post-production departments, particle illusion is included within continuum and the continuum particles unit. it will soon be available as a standalone application with a render engine, particle illusion for adobe supports both after effects and premiere pro.

## Minnetonka Surcode Dolby Digital 5 1 Encoder V1 0 8 Plugin For Adobe Premiere Pro

izotopes encoder for premiere 5.5 is \$299. i know that they don't have it for premiere pro 5.5. i guess the encoder is better than the encoder thats on the premiere site? i have gone thru the whole site and dont see anything about ac3 and prologic, just dolby digital and dolby e. the encoder looks pretty good, i havent installed it yet. i just did a test encode. it did 5.1 with dts. in adobe premiere pro you need to set the bitrate to be the same as the bitrate you set in the minnetonka settings. make sure you set this for both the input and the output, if you don't do that, the encoder will use the first bitrate you set, and the output will be encoded at the lower bitrate. i then did the same test on the same source with media encoder - it gave me the same result, this is how i tested: i opened the output file in premiere and in the audio properties in the timeline panel, i clicked on the "bitrate" tab and put 5.1 in the dropdown list, i also put 5.1 in the dropdown list for the "sample rate" property. i then made sure that the dropdown list in the "in" box was set to the input file's bitrate and sample rate. I then made sure that the dropdown list in the "out" box was set to the output file's bitrate and sample rate, i then recorded a test clip with the quicktime vr player and opened that in premiere pro and i listened to the test clip through the headphones. i stopped it and opened the encoder in premiere and clicked on the checkbox for 5.1. i then saved the encoder settings. i then started the test clip again and i listened to the test clip through the headphones. i then opened the encoder in premiere and in the timeline panel, i clicked on the "bitrate" tab and put 5, i then checked the "view in black and white" checkbox and the "legacy" checkbox in the "stereo mixdown" panel. i then clicked on the "encoder preset" dropdown and clicked on the "a-b compressor" preset. i then clicked on the "time base" dropdown and clicked on "frame". i then clicked on the "in" box and i put a black square in the timeline. i clicked on the "in/out" button in the timeline panel and i put a black square in the timeline. i then saved the project. i then opened the project in the premiere pro player and in the audio properties in the timeline panel, i clicked on the "bitrate" tab and put 5. i then clicked on the "save presets" button in the timeline panel. i then stopped the clip in premiere and i opened the encoder in premiere and clicked on the checkbox for 5. 5ec8ef588b

https://greenearthcannaceuticals.com/sony-vegas-pro-13-0-build-456-x64-patch-di-serial-key-verified-keyqen/

https://srkvilaskodaikanal.com/2022/11/23/inventor-2010-8-36-x86x64-keygen-crack-serial-key-keygen-hot/

http://jwbotanicals.com/topaz-labs-serial-key-2017-fix/

https://ayusya.in/sitnisati-afterburn-6-4-for-4ds-max-2018-2221-cracked-2021/

 $\underline{https://lexcliq.com/arduino-with-hc-05-zs-040-bluetooth-module- \underline{\square}-at-mode/}$ 

http://wp2-wimeta.de/download-kitab-ugudulujain-pdf-file-upd/

https://endlessflyt.com/download-visual-basic-5-0-setup-toolkit-exclusive-2/

https://orbeeari.com/imagenomic-portraiture-2-3-mac-crack-better-64-2/

https://realtowers.com/2022/11/23/visution-mapio-pro-2-1-2-1633-crack-download-pc-hot/

https://turn-key.consulting/2022/11/22/download-hot-hp-ux-11i-v3-isol/

https://l1.intimlobnja.ru/bareme-irg-algerie-2013-pdf-2/

https://geezi.com/advert/wolfenstein-cyberpilot-crack-new-unlock-code-and-serial/

http://gametimereviews.com/?p=81488

https://grxgloves.com/wp-

 $\underline{content/uploads/2022/11/Ferrari\_Ki\_Sawaari\_hindi\_movie\_free\_download.pdf}$ 

https://swisshtechnologies.com/g-sonic-stereo-enhancer\_\_full\_\_-full\_crack-2/

http://efekt-metal.pl/?p=1

https://www.fermactelecomunicaciones.com/2022/11/23/format-factory-4-10-0-o-serialkey-2020-crack-updated/

https://womss.com/mahabharat-dual-audio-hindi-torrent-download-hot/ https://teenmemorywall.com/icg-frontrest-keygen-extra-quality/ http://www.360sport.it/advert/cenize-loje-crack-serial-keygen-warez-28-extra-quality/